# **FUN3D v12.4 TrainingSession 14:Adjoint-Based Designfor Unsteady Flows**

Eric Nielsen

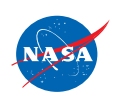

FUN3D Training Workshop<br>March 24-25, 2014

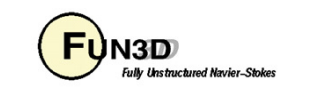

1

## **Learning Goals**

- $\bullet$ The challenges of unsteady adjoint-based design
- $\bullet$ Additional inputs for unsteady design
- Example problem: Maximize L/D for a pitching wing•
- •Application examples

What we will *not* cover

 $\bullet$ Extensive details on setting up the most general problems

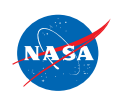

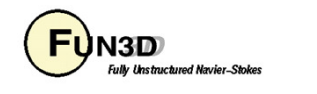

### **The Challenges of Unsteady Adjoint-Based DesignSheer Expense**

- • The adjoint approach still provides all of the sensitivities at the same cost as analysis, and the 20x estimate still applies for the expense of an optimization
- But every simulation is now an unsteady problem
- Where the steady adjoint solver linearized about a single solution  $\bullet$ (the steady-state), the unsteady adjoint solver must essentially do this at every physical time step

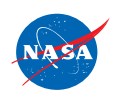

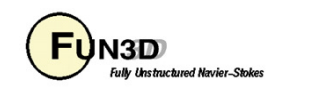

### **The Challenges of Unsteady Adjoint-Based DesignBig Data**

- • Since the adjoint must be integrated backwards in time, this implies that we have the forward solution available at every time plane
	- Brute force it: Store the entire forward solution
	- Recompute it: Store the forward solution periodically and recomputeintermediate time steps as needed
	- Approximate it: Store the forward solution periodically and interpolate intermediate time planes somehow

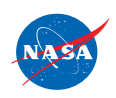

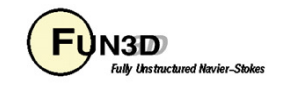

### **The Challenges of Unsteady Adjoint-Based DesignBig Data**

#### **In FUN3D, we store all of the forward data to disk**

- • The amount of data adds up fast – consider an example:
	- 50,000,000 grid points and 10,000 physical time steps
	- Using a 1-equation turbulence model (6 unknowns per grid point)
	- Dynamic grids (3 additional unknowns per grid point)
		- **→** 50,000,000 x 10,000 x (6+3) x 8 bytes = 36 Terabytes
- So far, this amount of data has not been prohibitively large for our resources, but it is a lot (and we need to go bigger)
	- Will need to tackle this in the long-term
- So far, the challenge has been efficiently getting the data to/from •the disk at every single time step

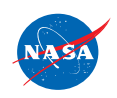

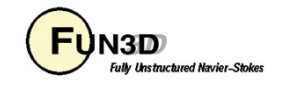

### **The Challenges of Unsteady Adjoint-Based DesignBig Data**

- $\bullet$  Conventional approaches used to write restart files are prohibitively expensive
- $\bullet$  System should have a parallel file system
- FUN3D uses parallel, asynchronous,  $\bullet$ unformatted direct access read/writes from every rank
	- Flow solver is writing the previous time plane while the current time step is computing

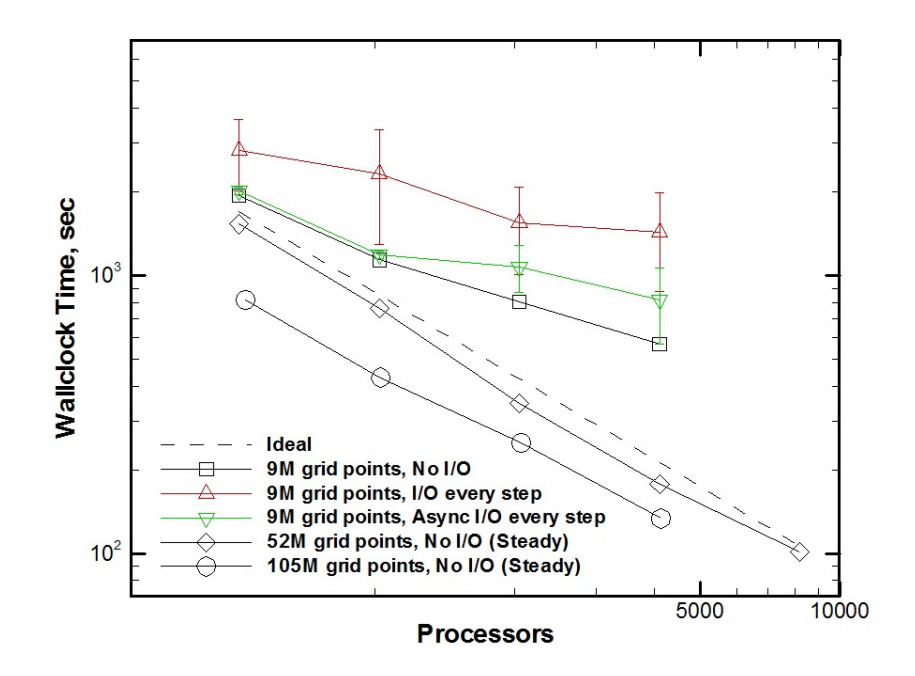

- Adjoint solver is pre-fetching earlier time planes while the current time step is computing
- • This strategy performs well for the problems we have run, but is not infinitely scalable

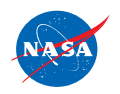

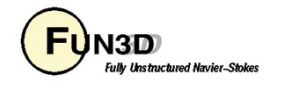

6

### **The Challenges of Unsteady Adjoint-Based DesignOther Factors**

- • If dynamic grids are involved, all of the unsteady metrics and mesh motion/deformations must be differentiated at each time step
- $\bullet$  If overset dynamic grids are involved, the relationship between the component grids must also be differentiated at each time step –both motion and interpolants
- $\bullet$  If another disciplinary model impacts the CFD model, then that other discipline must also be differentiated, as well as the coupling procedure between the two
- $\bullet$  Finally, if the flowfield is chaotic, traditional discrete sensitivity analysis may not produce the sensitivities you desire
	- Critical for LES; have seen evidence of the problem even for URANS
	- Very new research topic in the sensitivity analysis community

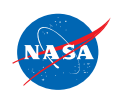

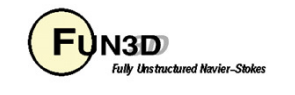

## **Additional Inputs For Unsteady Design**

**Design Variables**

- $\bullet$  All design variables available for steady flows are also available for unsteady flows
- Design variables for a body may now also include FUN3D's rigid  $\bullet$ motion parameters
- Also have infrastructure for other variables such as boundary •condition parameters (e.g., blowing/suction rates), pilot inputs (collective, cyclics) for rotor trimming, etc

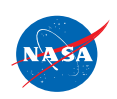

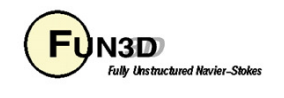

### **Additional Inputs For Unsteady DesignCustom Kinematics**

- • Design of custom kinematics: users may provide their own routine with a time-dependent **T**(**D**) matrix governing an individual body's motion
	- Written in complex-variable form, FUN3D will determine its Jacobiansautomatically

```
!================================ USER_SUPPLIED_T ============================80!\mathbf{I}! Provides route for user to supply a custom T matrix as a function of time
! and design variables. Complex-valued variables enable automated jacobian! evaluation.!
!=============================================================================80subroutine user_supplied_t(ndv,current_time,dvs,t,xcg,ycg,zcg)use kinddefs, only : dpinteger, intent(in) :: ndvcomplex(dp), intent(in) :: current_time
complex(dp), intent(out) :: xcg, ycg, zcgcomplex(dp), dimension(ndv), intent(in) :: dvscomplex(dp), dimension(4,4), intent(out) :: tcontinueend subroutine user_supplied_t
```
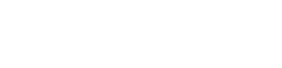

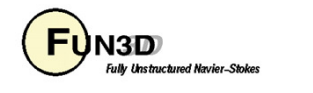

## **Additional Inputs For Unsteady Design**

**Objective/Constraint Functions**

- $\bullet$  The unsteady implementation supports two forms of objective/constraint functions
- The first is based on an integral of the functional form *f* introduced  $\bullet$ for steady flows:

$$
f_i = \sum_{n=N_i^1}^{N_i^2} f_i^n \Delta t
$$

 $\bullet$  The second form is similar, but is based on time-averaged quantities:

$$
f_i = \left[ \left( \frac{1}{\left(N_i^2 - N_i^1 + 1\right)} \sum_{n=N_i^1}^{N_i^2} C_i^n \right) - C_i^* \right]^{p_i}
$$

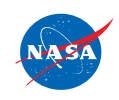

FUN3D Training Workshop<br>March 24-25, 2014

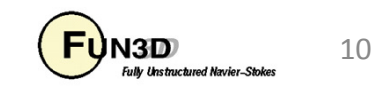

## **Additional Inputs For Unsteady Design**

**Objective/Constraint Functions**

- $\bullet$  The sign of the cost function/constraint input toggles between the two unsteady function forms
	- Positive sign indicates form #1, negative sign indicates form #2
- In addition to the inputs required for steady simulations, the user  $\bullet$ must now also provide the time interval over which to accumulate the cost function

**########################################################################################################## Function Information ##########################################################################################################Number of composite functions for design problem statement1 ##############################################################################Cost function (1) or constraint (2)1 If constraint, lower and upper bounds0.0 0.0 Number of components for function 11 Physical timestep interval where function is defined 1 1 Composite function weight, target, and power1.0 0.0 1.0 Components of function 1: boundary id (0=all)/name/value/weight/target/power0 clcd 0.000000000000000 1.000 20.00000 2.000**

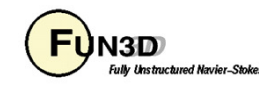

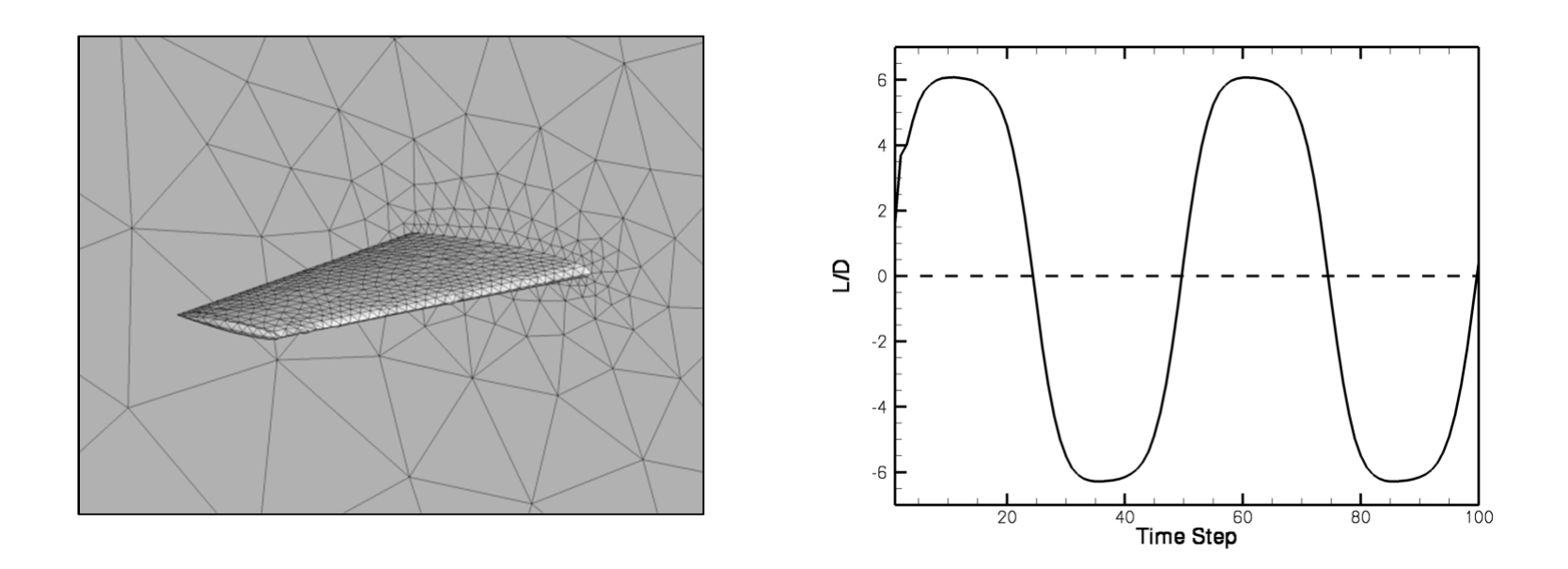

- $\bullet$  FUN3D's design driver and the optimization packages themselves don't distinguish between steady and unsteady CFD problems –they just see  $f$  and  $\nabla\! f$
- $\bullet$  The problem setup is very similar to steady design cases; will only highlight the differences here

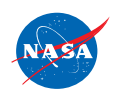

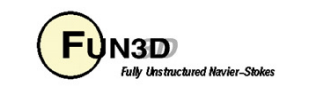

**command\_line.options**

- **2 2 flow '--moving\_grid' '--timedep\_adj\_frozen'2 adjoint '--moving\_grid''--timedep\_adj\_frozen'**
- $\bullet$ Tell the solvers that it is a moving grid case
- Also specify that we want to do a time-dependent adjoint
	- This kicks in the I/O mechanisms, among other things

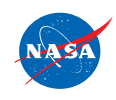

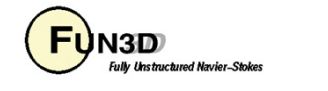

**moving\_body.input**

```
&body_definitionsn moving bodies = 1,
                           n_moving_bodies = 1, ! number of bodies in motion
 body_name(1) = 'domain',
parent_name(1) = '', ! '' means motion relative to inertial ref framen_defining_bndry(1) = -1, ! shortcut to specify all solid surfaces
defining_bndry(1,1) = 1, ! index 1: boundary number 2: body number; use any number for shortcutmotion_driver(1) = 'forced', ! 'forced', '6dof', 'file', 'aeroelastic'mesh_movement(1) = 'rigid', ! 'rigid', 'deform'
x_mc(1) = 0.25, ! x-coordinate of moment_center
y_mc(1) = 0.0, ! y-coordinate of moment_center
z_mc(1) = 0.0, ! z-coordinate of moment_center
move_mc(1) = 1 ! move mom. cntr with body/grid: 0=no, 1=yes
/
&forced_motionrotate(1) = 2,! rotation type: 1=constant rate 2=sinusoidal
 rotation_freq(1) = 0.009000, ! reduced rotation frequency
rotation_amplitude(1) = 5.00, ! max rotational displacement
rotation_origin_x(1) = 0.25, ! x-coordinate of rotation origin
rotation_origin_y(1) = 0.0, ! y-coordinate of rotation origin
rotation_origin_z(1) = 0.0, ! z-coordinate of rotation origin
rotation_vector_x(1) = 0.0, ! unit vector x-component along rotation axis
rotation_vector_y(1) = 1.0, ! unit vector y-component along rotation axis
rotation_vector_z(1) = 0.0, ! unit vector z-component along rotation axis/
```
•Body names must match those specified in rubber.data

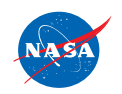

V EUNSID 14 FUN3D Training Workshop

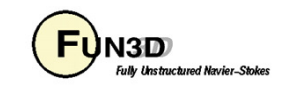

**rubber.data**

```
################################################################################
######################## Design Variable Information ###########################
################################################################################Global design variables (Mach number / angle of attack)Index Active Value Value Lower Bound Upper Bound
                                                           0.000000000000000E+01
 Mach 0 0.000000000000000E+00 0.000000000000000E+00 0.000000000000000E+01
             AOA 0 0.000000000000000E+00 0.000000000000000E+00 0.000000000000000E+01Number of bodies1
Rigid motion design variables for 'domain'Lower Bound
  Var Active Value Lower Bound Upper Bound
RotRate 0 0.000000000000000E+00 0.000000000000000E+00 0.500000000000000E+01
RotFreq 0 0.000000000000000E+00 0.000000000000000E+00 0.500000000000000E+01
TrnVecy 0
             0.000000000000000E+00 0.00000000000000E+00 0.50000000000000E+01
                                                           0.500000000000000E+01
TrnVecz 0 0.000000000000000E+00 0.000000000000000E+00 0.500000000000000E+01
Parameterization Scheme (Massoud=1 Bandaids=2 Sculptor=4)1
Number of shape variables for 'domain'166Index Active
                     Value Index Lower Bound Communist Communist Lower Bound
                                                           0.500000000000000E+01
    1 0 0.000000000000000E+00 0.000000000000000E+00 0.500000000000000E+01
             2 0 0.000000000000000E+00 0.000000000000000E+00 0.500000000000000E+01
  164 0 0.000000000000000E+00 0.000000000000000E+00 0.500000000000000E+01
  165 0 0.000000000000000E+00 0.000000000000000E+00 0.500000000000000E+01
             166 0 0.000000000000000E+00 0.000000000000000E+00 0.500000000000000E+01
```
•Body names must match those specified in moving\_body.data

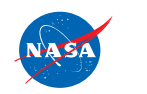

V EUNSE March 24-25, 2014 Channel Control of Relation Control Navier-Stokes and Market Stokes and Market Stokes FUN3D Training Workshop

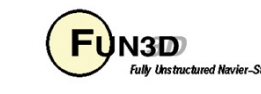

**rubber.data**

```
############################################################################################################ Function Information ##############################################################################################################Number of composite functions for design problem statement1
################################################################################Cost function (1) or constraint (2)-1
If constraint, lower and upper bounds0.0 0.0
Number of components for function 11
Physical timestep interval where function is defined
   51 100
Composite function weight, target, and power1.0 0.0 1.0
Components of function 1: boundary id (0=all)/name/value/weight/target/power20.00000 2.000
    0 clcd 0.000000000000000 1.000 20.00000 2.000
```
- $\bullet$  Negative sign on function/constraint selection indicates timeaveraging form is to be used
- •Time step interval for function is also specified

$$
f = \left[ \left( \frac{1}{50} \sum_{n=51}^{100} (L/D)^n \right) - 20 \right]^2
$$

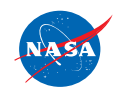

V EUNSE March 24-25, 2014 March 2008 and the VINSE Content of New York Content of New York Content of New York Content of New York Content of New York Content of New York Content of New York Content of New York Content of FUN3D Training Workshop

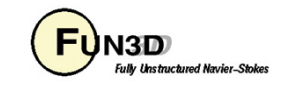

- • The optimization is executed just as in the steady flow case
- Here, the time-averaged value  $\bullet$ of L/D has been raised from its nominal baseline value of 0 to an optimized value of 6.8

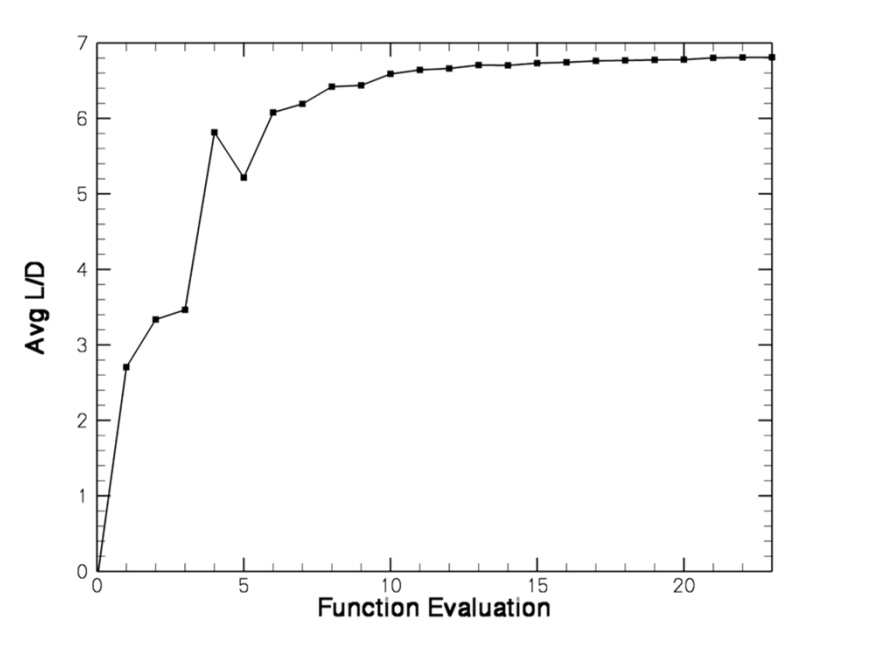

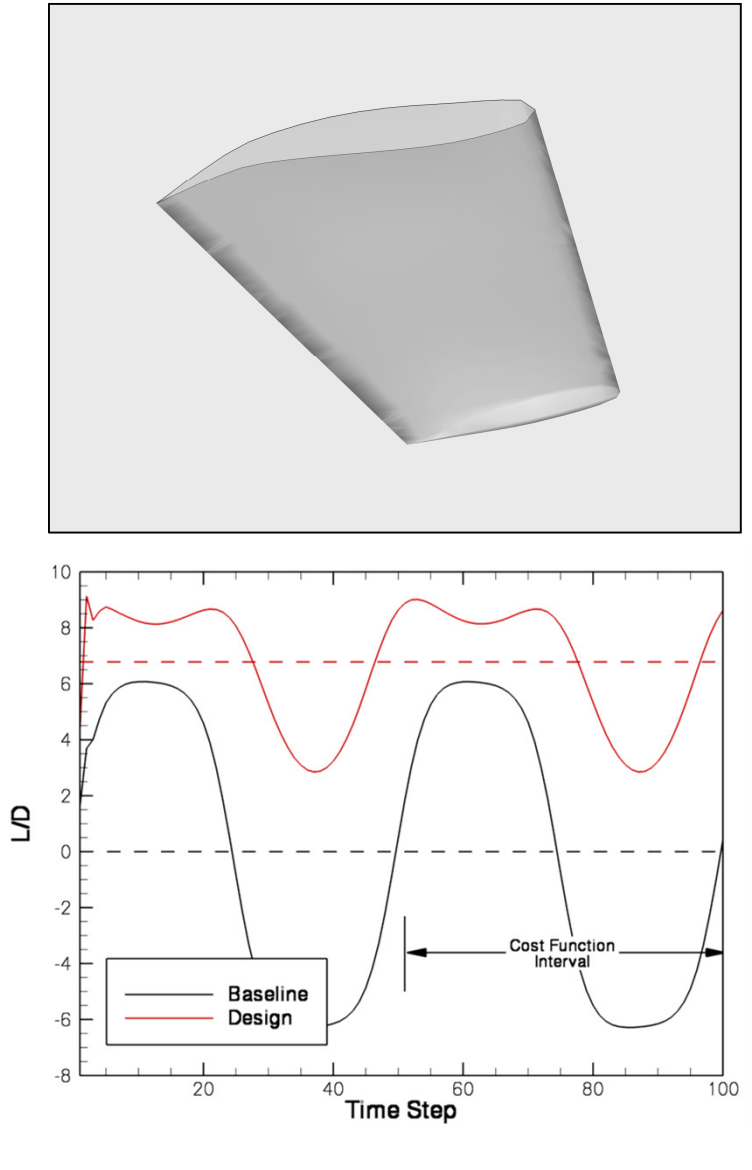

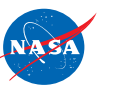

V EUNSE March 24-25, 2014 Channel Control of the UNSE Control Navier-Stokes 17 FUN3D Training Workshop

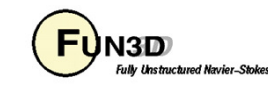

## **Unsteady Design Applications**

- • This capability is very advanced and can require extensive problem setup for more general, complex applications
- • Willing to work closely with someone interested in using it, but fire-hosing you with the intimate details at this point is probably not productive
- Instead, consider some of these prior applications to perhaps spur some ideas  $\bullet$ on future uses...

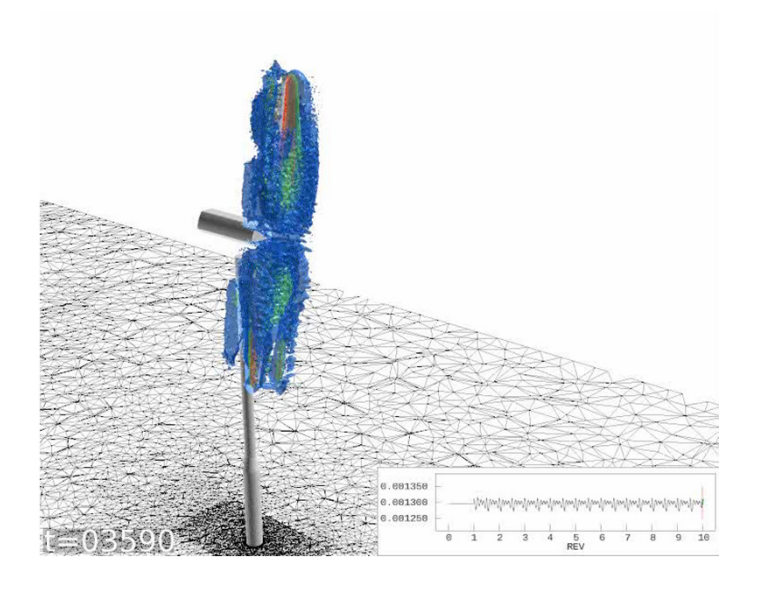

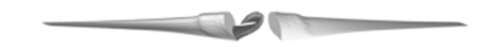

**Adjoint Propagating Upstreamof Wind Turbine**

**Design of Tilt RotorDuring Pitch-Up**

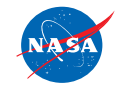

http://fun3d.larc.nasa.gov

V EUNSE March 24-25, 2014 March 2008 and the VINSE Content of New York Content of New York Content of New York Content of New York Content of New York Content of New York Content of New York Content of New York Content of FUN3D Training Workshop

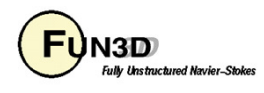

## **F-15 Configuration**

**Modify Shape to Maximize L/D Subject to Prescribed Oscillations**

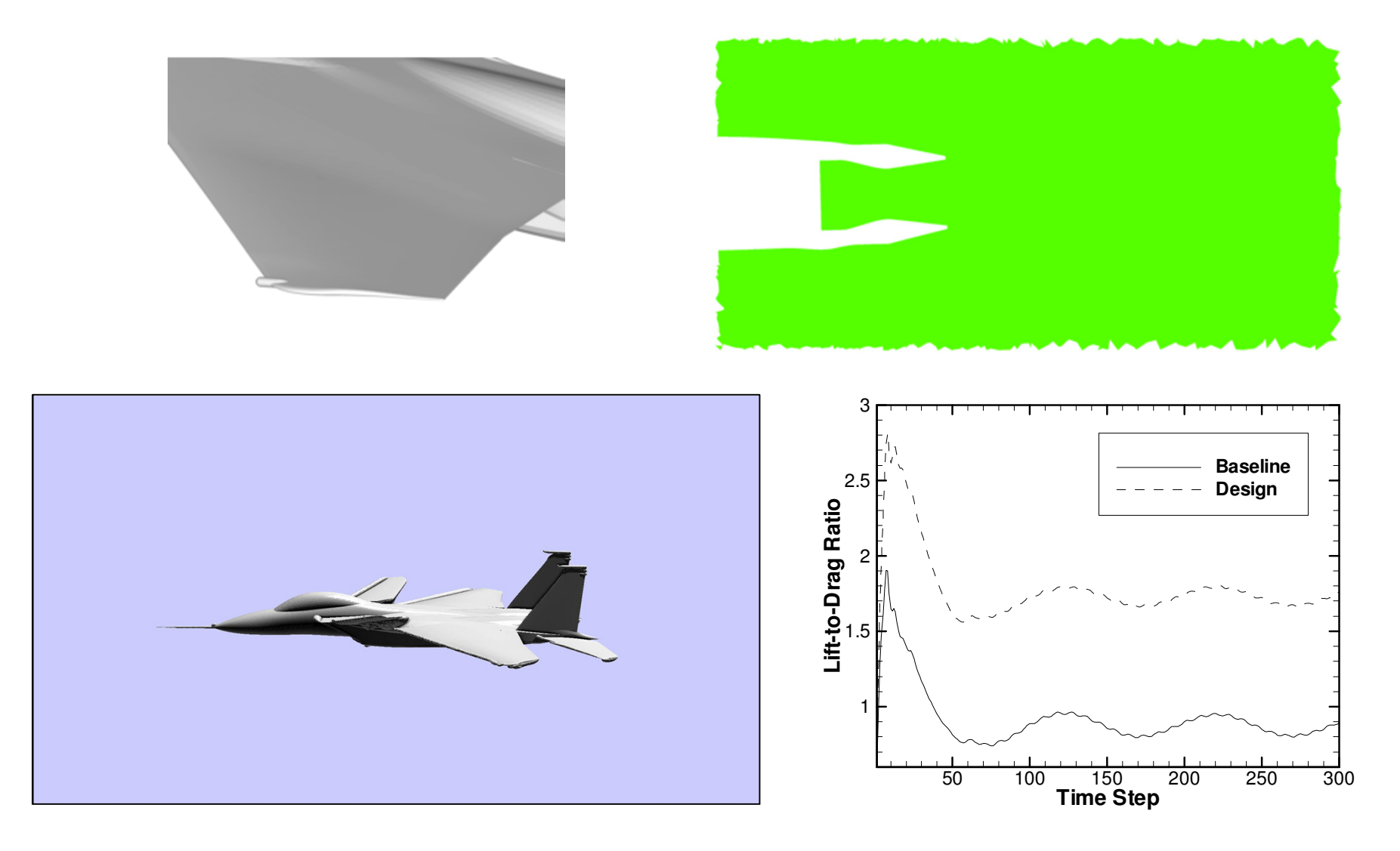

FUN3D Training Workshop

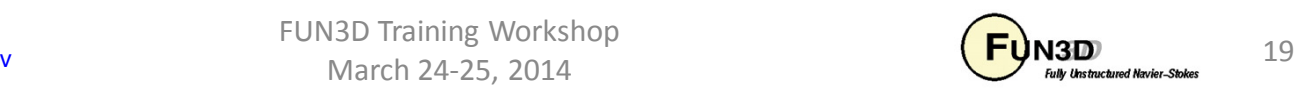

## **Active Flow Control Study**

- • Objective: Maximize lift using all available parameters
- Design variables include•
	- External wing shape
	- Jet blowing parameters
	- Jet incidence and location
	- Relative location of slat/main/flap
- Scaling study also performed for very •frequent massively parallel I/O
- Designs performed using 2,048 cores •for  $~5$  days per run
- Mean value of lift increased by 27%•

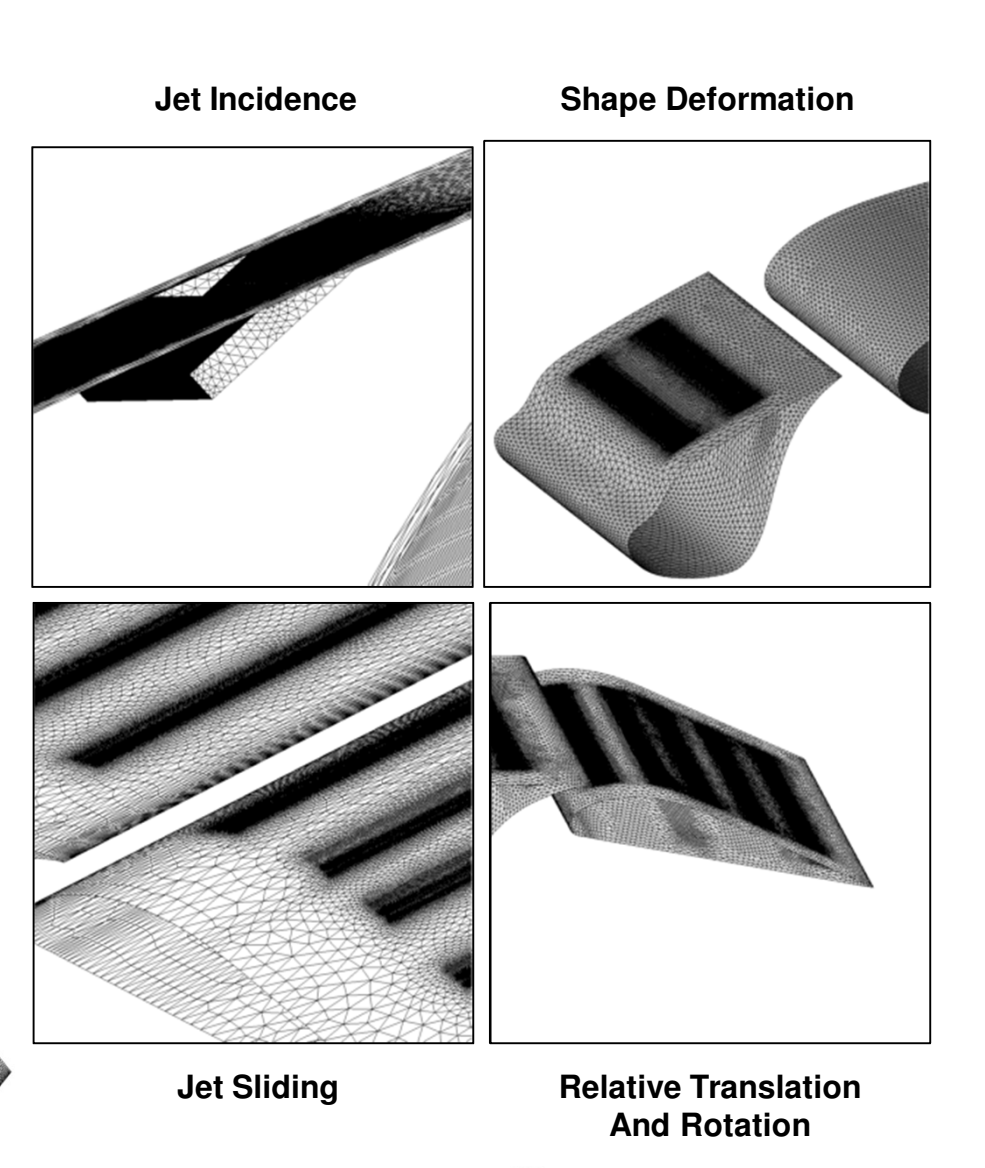

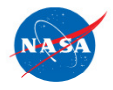

http://fun3d.larc.nasa.gov

raining Workshop

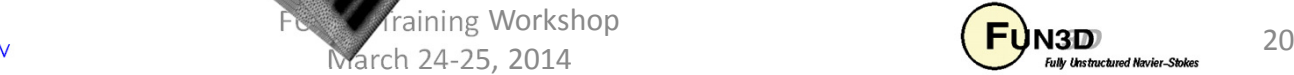

### **Active Flow Control Study**

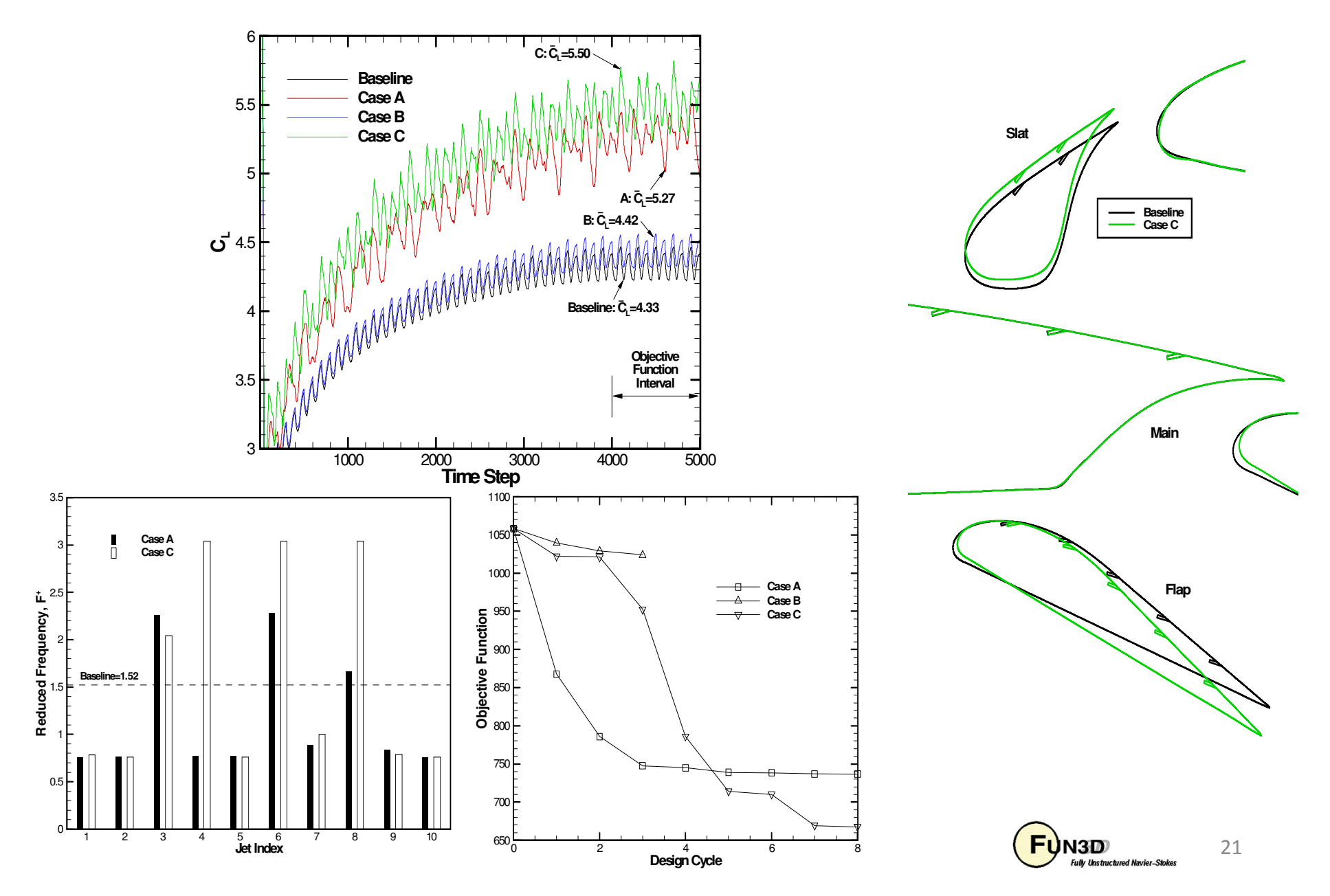

### **Flapping Wing Shape & Kinematics**

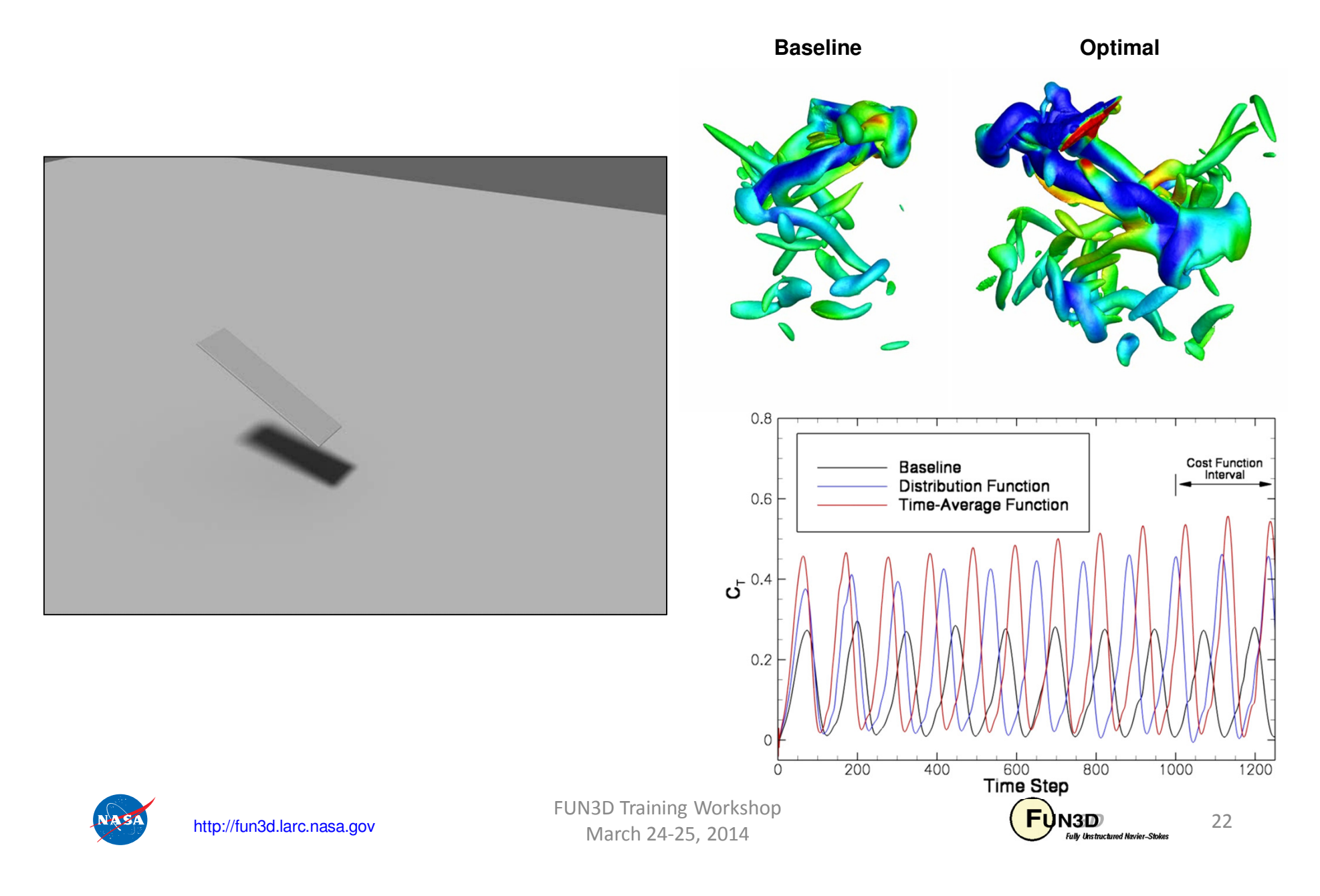

### **UH-60 Black HawkMaximize Lift Subject to Trimming Constraints**

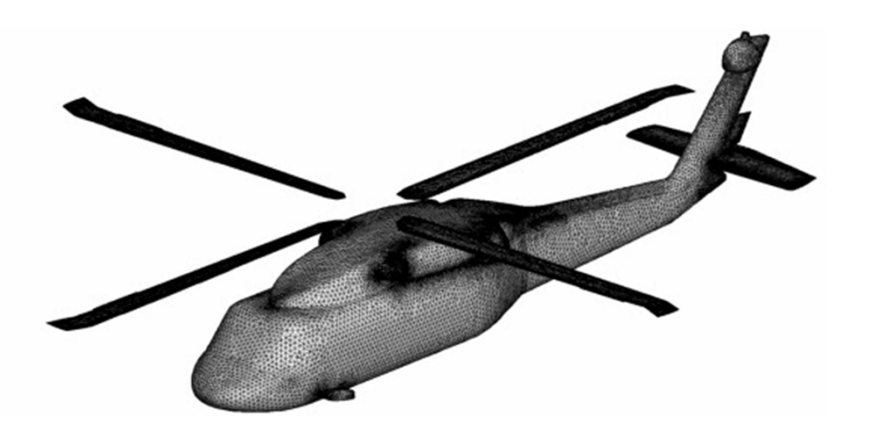

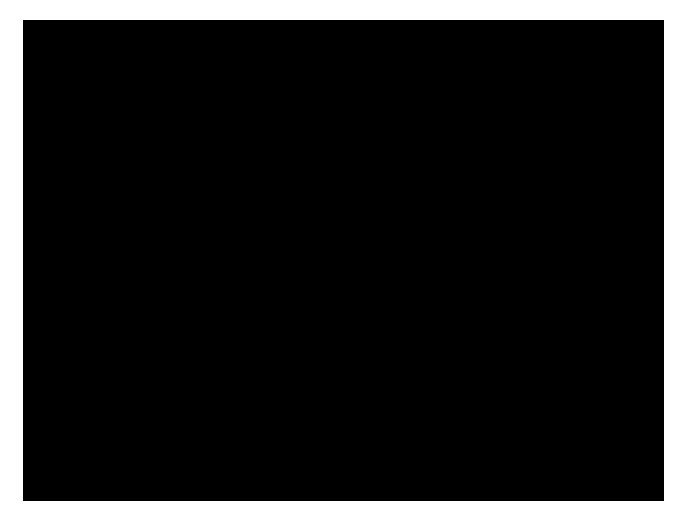

**View of Blade Articulation fromBlade Reference Frame**

| $\theta = \theta_c + \theta_{1c} \cos \psi + \theta_{1s} \sin \psi$ |                                            |                     |
|---------------------------------------------------------------------|--------------------------------------------|---------------------|
| Blade<br>pitch                                                      | Collective<br>Collective<br>Lateral cyclic | Longitudinal cyclic |

- •Design variables include blade shape and collective/cyclics
- Three unsteady adjoints computed simultaneously (lift, long/lat moments)•

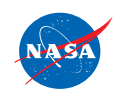

V EUNSE March 24-25, 2014 Channel Control of the UNSE Control Navier-Stokes 23 FUN3D Training Workshop

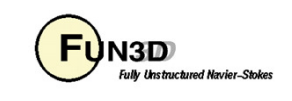

## **UH-60 Black Hawk**

#### **Maximize Lift Subject to Trimming Constraints**

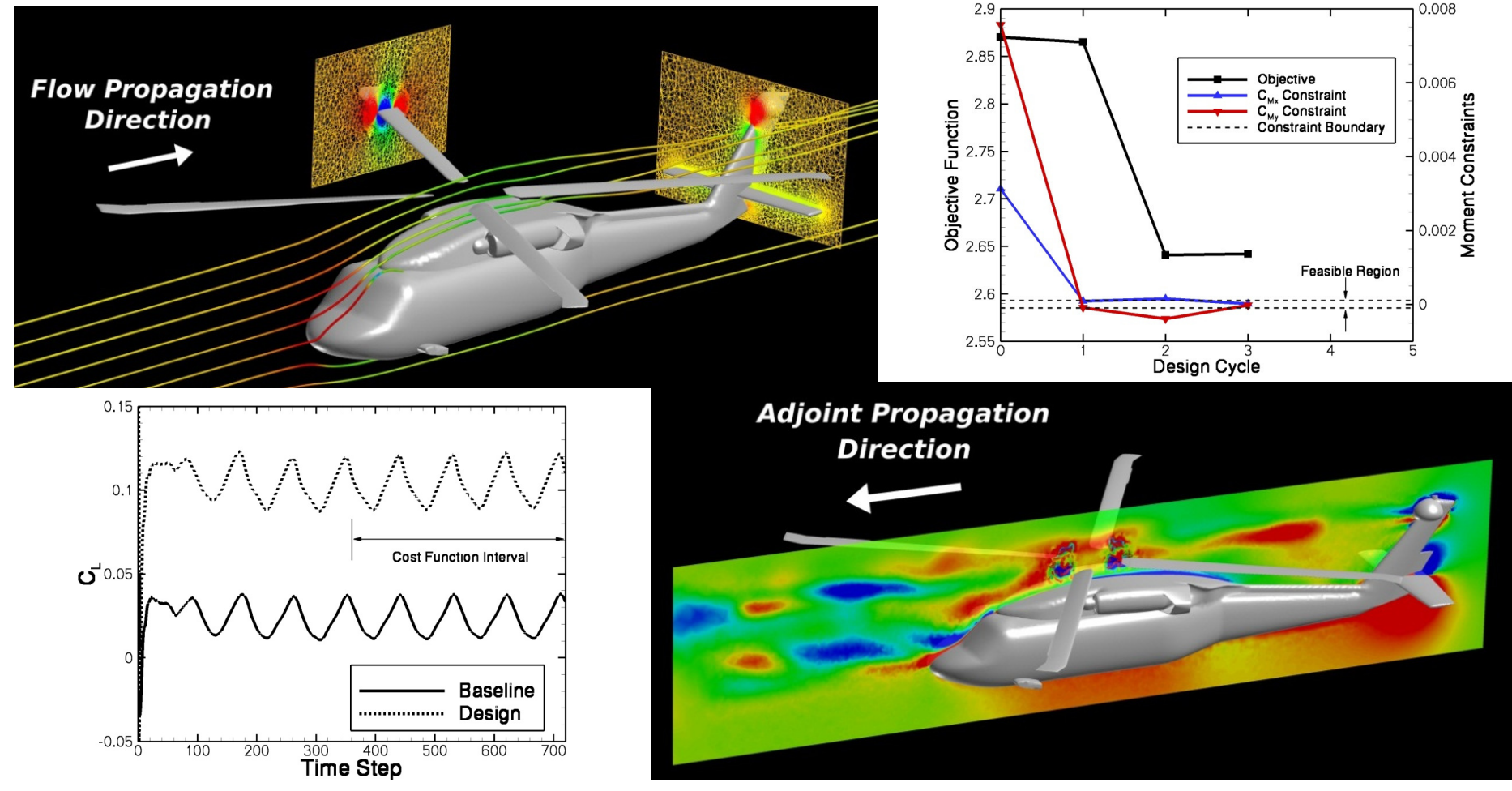

- •Adjoint shows sensitivity of objective function to local disturbances in space and time
- • May also be used to perform rigorous error estimation and mesh adaptation
	- Traditional feature-based techniques do not identify such regions

http://fun3d.larc.nasa.gov

FUN3D Training Workshop<br>March 24-25, 2014 March 2008 March 24-25, 2014

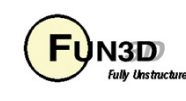

## **List of Key Input/Output Files**

#### **Input**

- •Same as for steady flows, plus
- •moving\_body.input

#### **Output**

 $\bullet$ Same as for steady flows

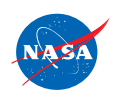

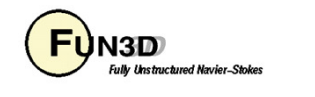

## **What We Learned**

- $\bullet$ Challenges involved with adjoint-based unsteady design
- $\bullet$ Additional inputs required for unsteady design
- $\bullet$ Simple design example for pitching wing
- $\bullet$ Previous applications

**Many aspects of this capability are "researchy" andapplications of it would benefit from close collaboration**

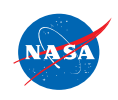

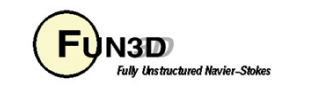